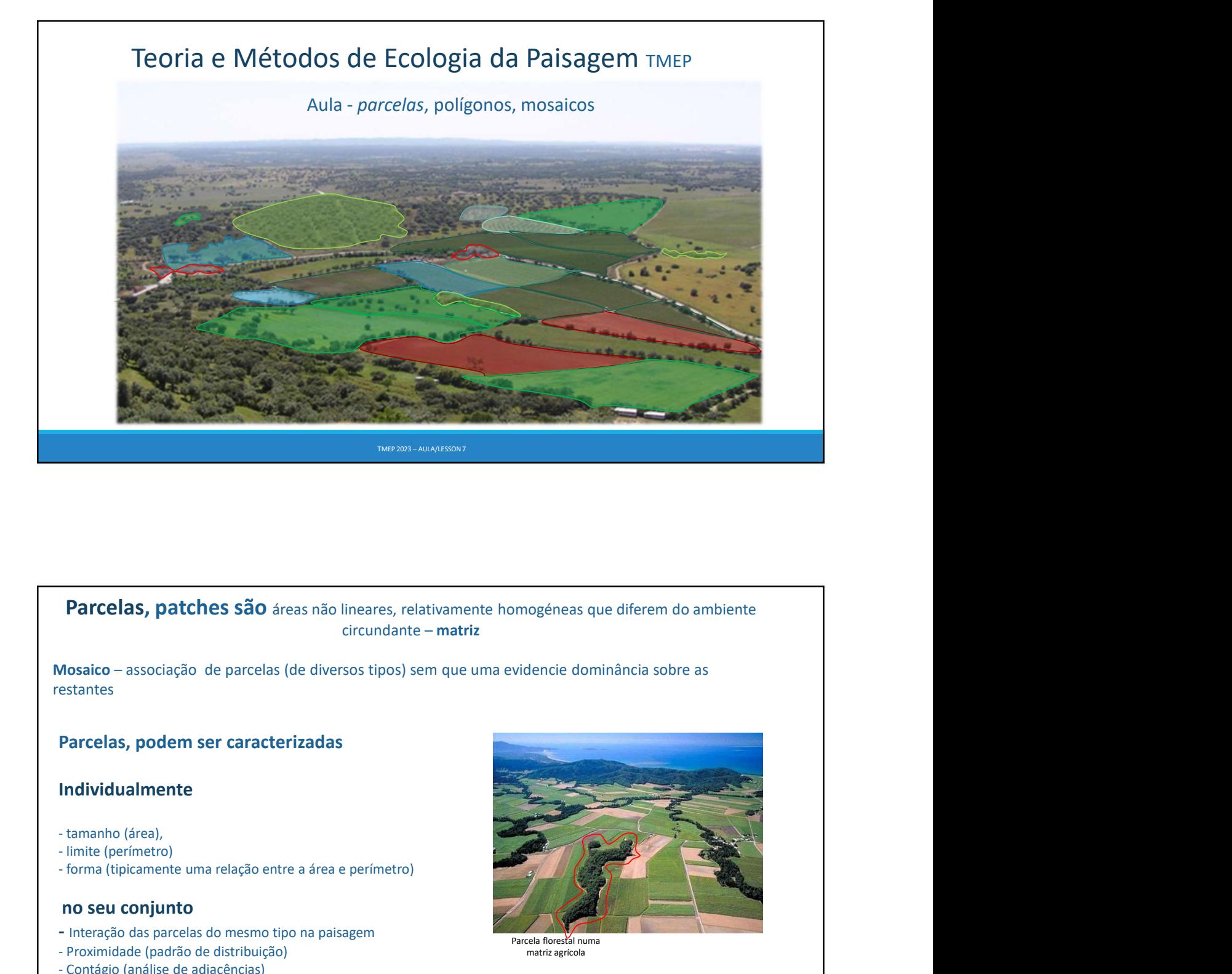

restantes

# Parcelas, podem ser caracterizadas

# Individualmente

- 
- 
- 

# no seu conjunto

- Interação das parcelas do mesmo tipo na paisagem
- 
- 

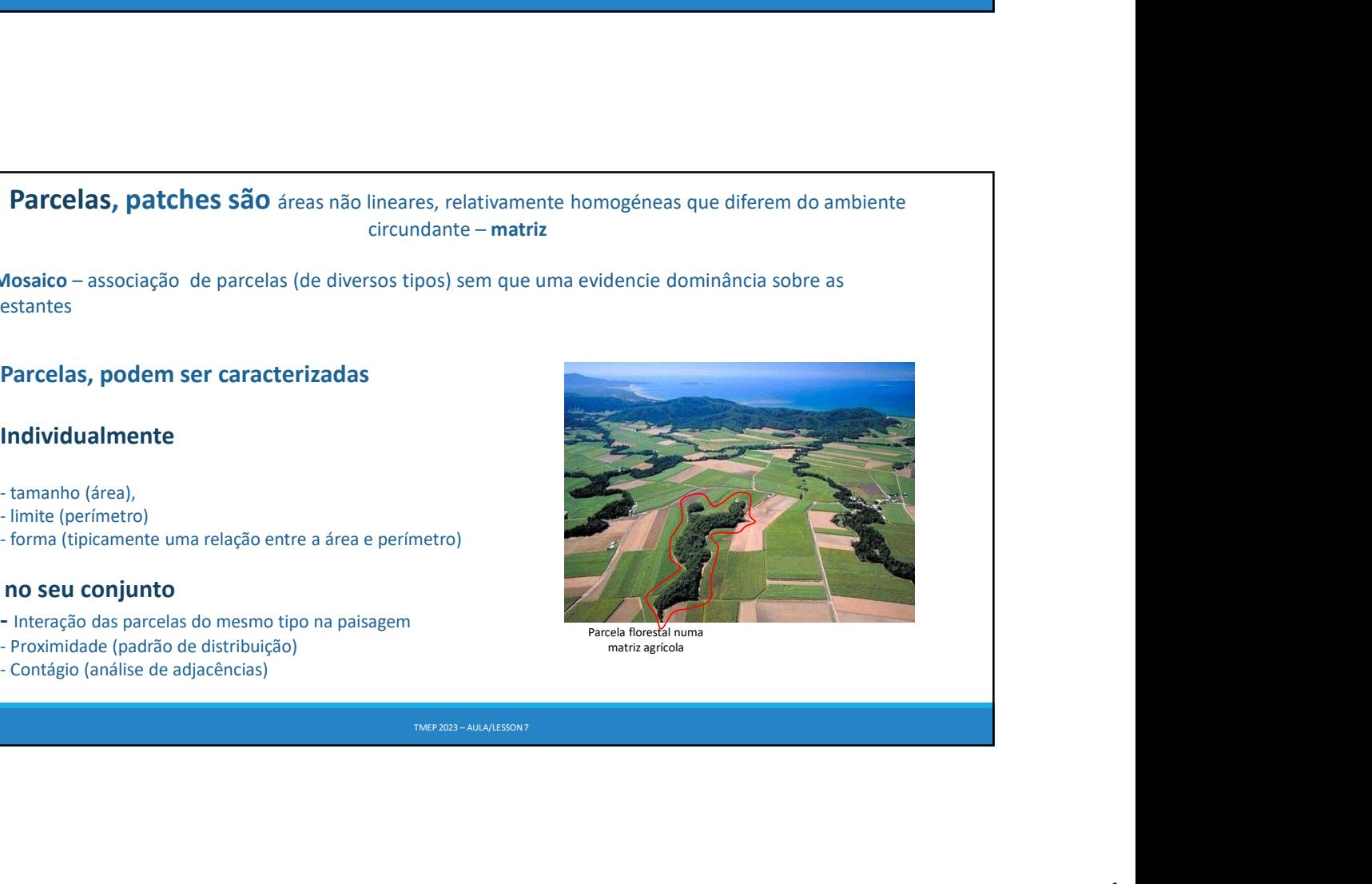

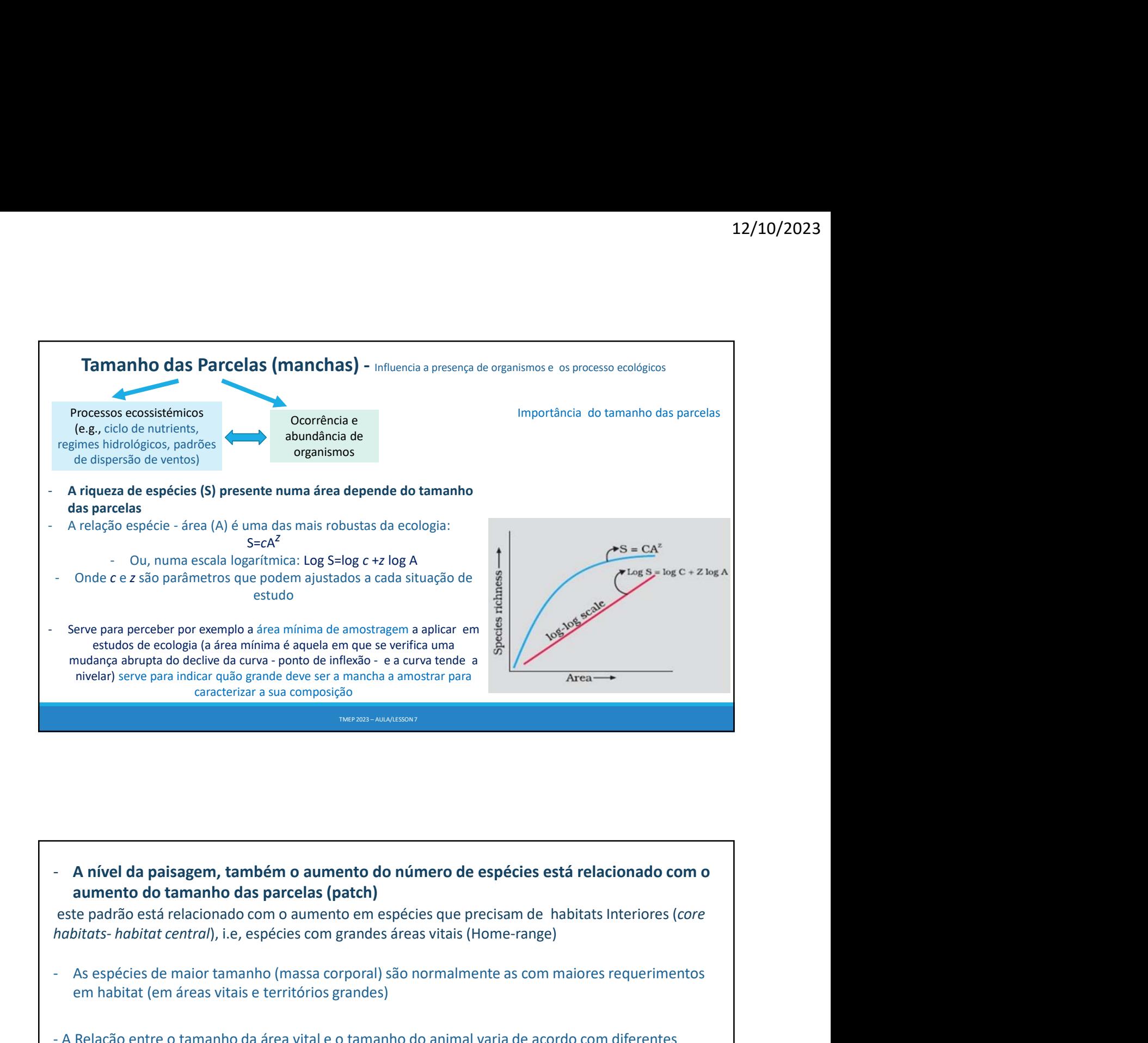

Serve para perceber por exemplo a área minima de amostragem a aplicar em que se verifica uma<br>
mudança abrupta do declive da curva - ponto de inflexão - e a curva tende a<br>
nivelar) serve para indicar quão grande deve ser a erer para persene por exemplo a area minima é a area nostingem a aplication.<br>
estudos de ecologia da área minima é a quela em que se verifica una<br>
michana do declive da curva - ponto de influência - a curva tendere a<br>
mich - A Relação entre o tamanho da área visa a montento do número de espécies está relacionado com o aumento do tamanho das parcelas (patch)<br>
este padrão está relacionado com o aumento do número de espécies está relacionado co factores: dieta nível da paisagem, também o aumento do número de espécies está relacionanto do tamanho das parcelas (patch)<br>
adrão está relacionado com o aumento em espécies que precisam de habitats lrats to the total transmitive tentral) den de transition de transition de spécies está relacionado comparato do transition do transitional de comparato de transitional de contra de a precisame de habitats Interiores (establista central), i.e, espécies com grand el da paisagem, também o aumento do número de espécies está relacionado com o entro do tamanho das parcelas (patch)<br>radio está relacionado com o aumento em espécies que precisam de habitats interiores (core *habitat centra* 

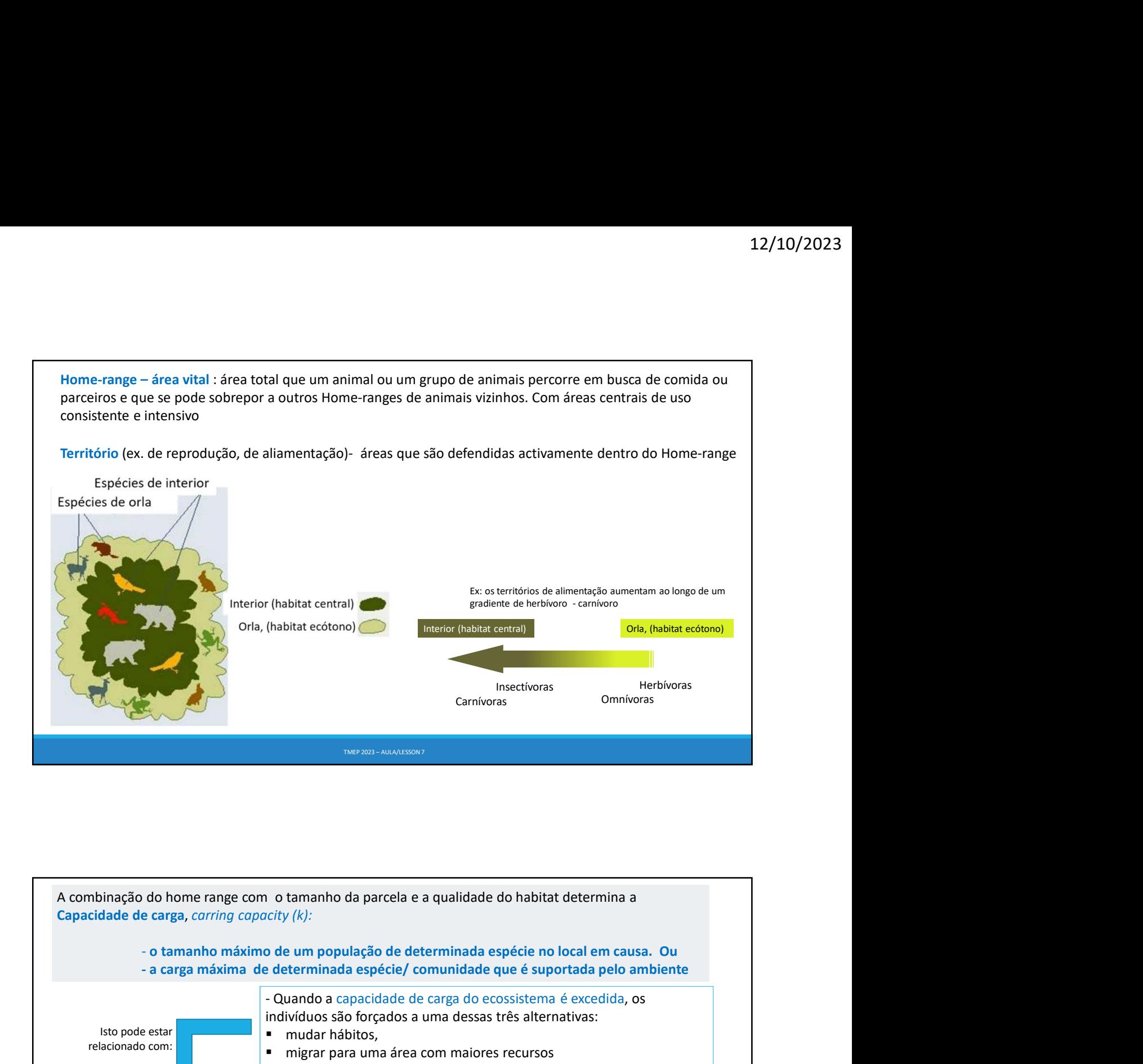

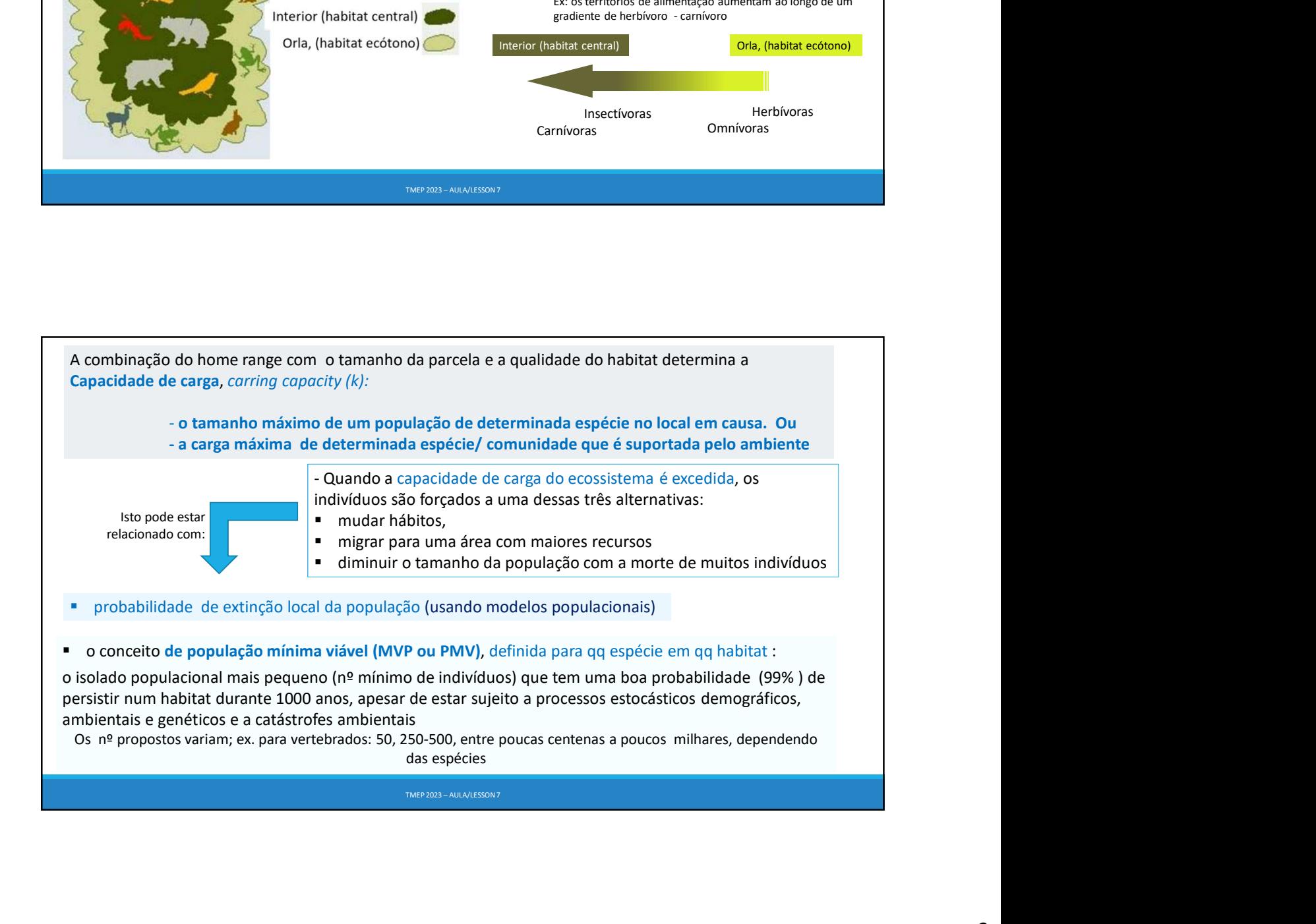

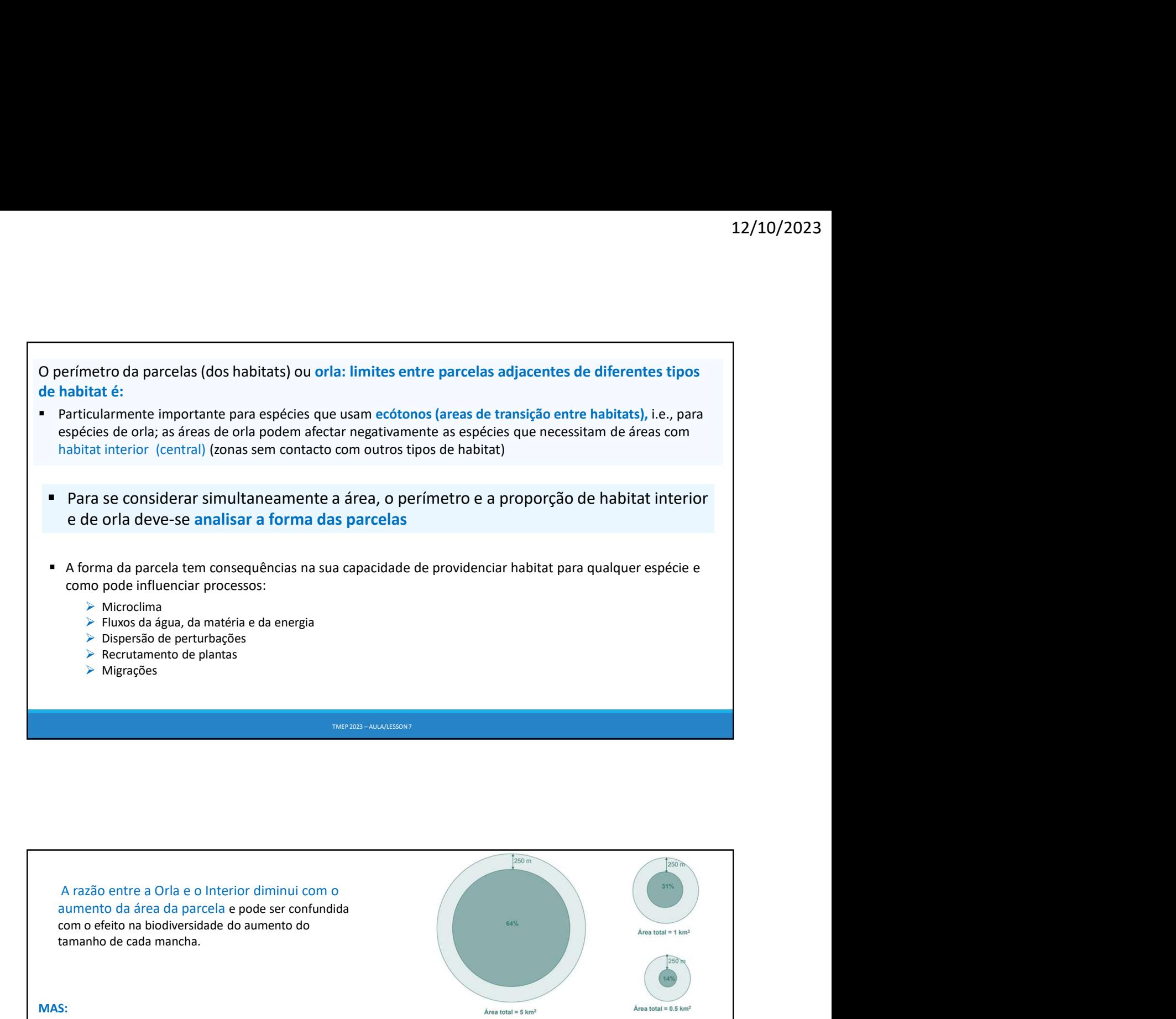

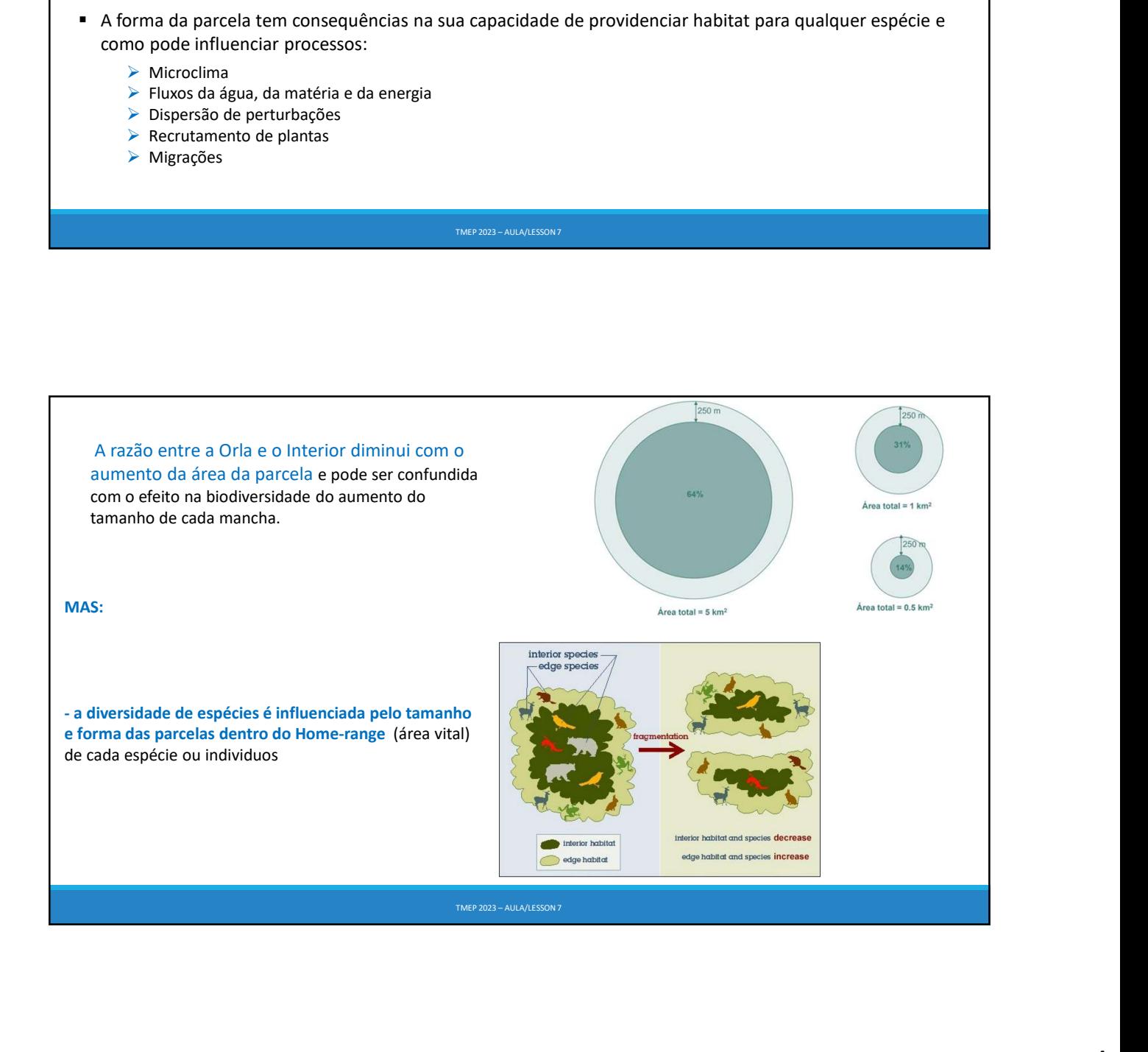

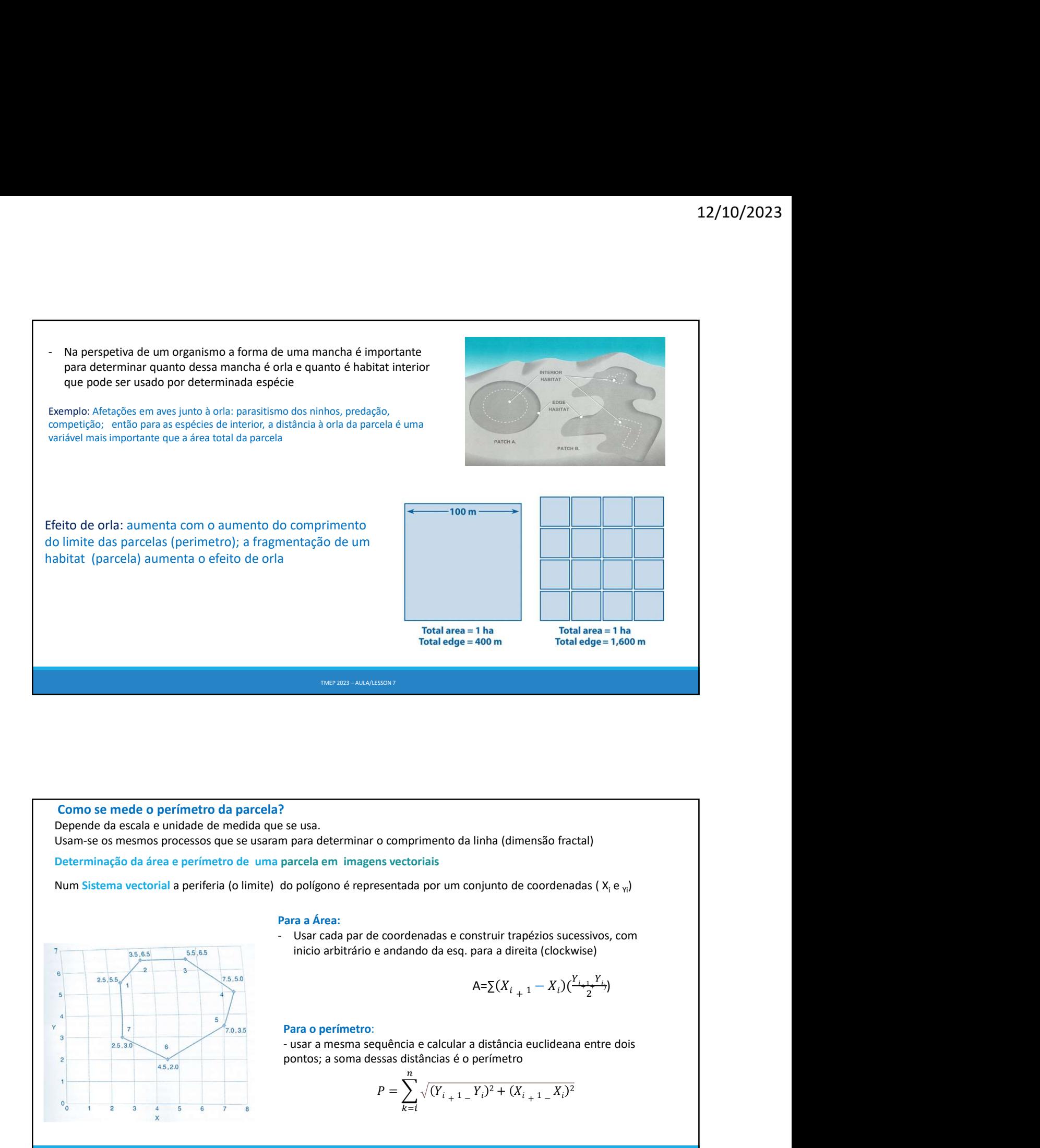

Como se mede o perímetro da parcela?

 $2.5, 5$ 

 $\overline{7}$ 

 $\ddot{\mathbf{6}}$  $4.5, 2.0$ 

 $2.5.3.0$ 

Depende da escala e unidade de medida que se usa.

Usam-se os mesmos processos que se usaram para determinar o comprimento da linha (dimensão fractal)

 $5.50$ 

 $7.0.35$ 

 $\overline{5}$ 

Num Sistema vectorial a periferia (o limite) do polígono é representada por um conjunto de coordenadas ( $X_i e_{yj}$ )

### Para a Área:

se usa.<br>
se usa.<br>
para determinar o comprimento da linha (dimensão fractal)<br>
polígono é representada por um conjunto de coordenadas ( $X_i e_{xy}$ )<br>
ara a Área:<br>
Usar cada par de coordenadas e construir trapézios sucessivos, c Leterminar o comprimento da linha (dimensão fractal)<br>
em imagens vectoriais<br>
non é representada por um conjunto de coordenadas ( $X_i \in \mathbb{W}$ )<br>
rea:<br>
rea:<br>
rea:<br>
acada par de coordenadas e construir trapézios sucessivos, c

$$
A = \sum (X_{i_{+1}} - X_i) \left( \frac{Y_{i_{+1}} Y_i}{2} \right)
$$

o comprimento da linha (dimensão fractal)  
ns vectoriais  
esentada por um conjunto de coordenadas ( X<sub>i</sub> e<sub>Yi</sub>)  
e coordenadas e construir trapézios sucessivos, com  
e andando da esq. para a direita (clockwise)  

$$
A = \sum (X_{i_{1}} + X_{i}) (\frac{Y_{i_{1}} + Y_{i}}{2})
$$
quência e calcular a distância euclideana entre dois  
ssas distâncias é o perímetro  

$$
P = \sum_{k=1}^{n} \sqrt{(Y_{i_{1}} + Y_{i})^{2} + (X_{i_{1}} + Y_{i})^{2}}
$$

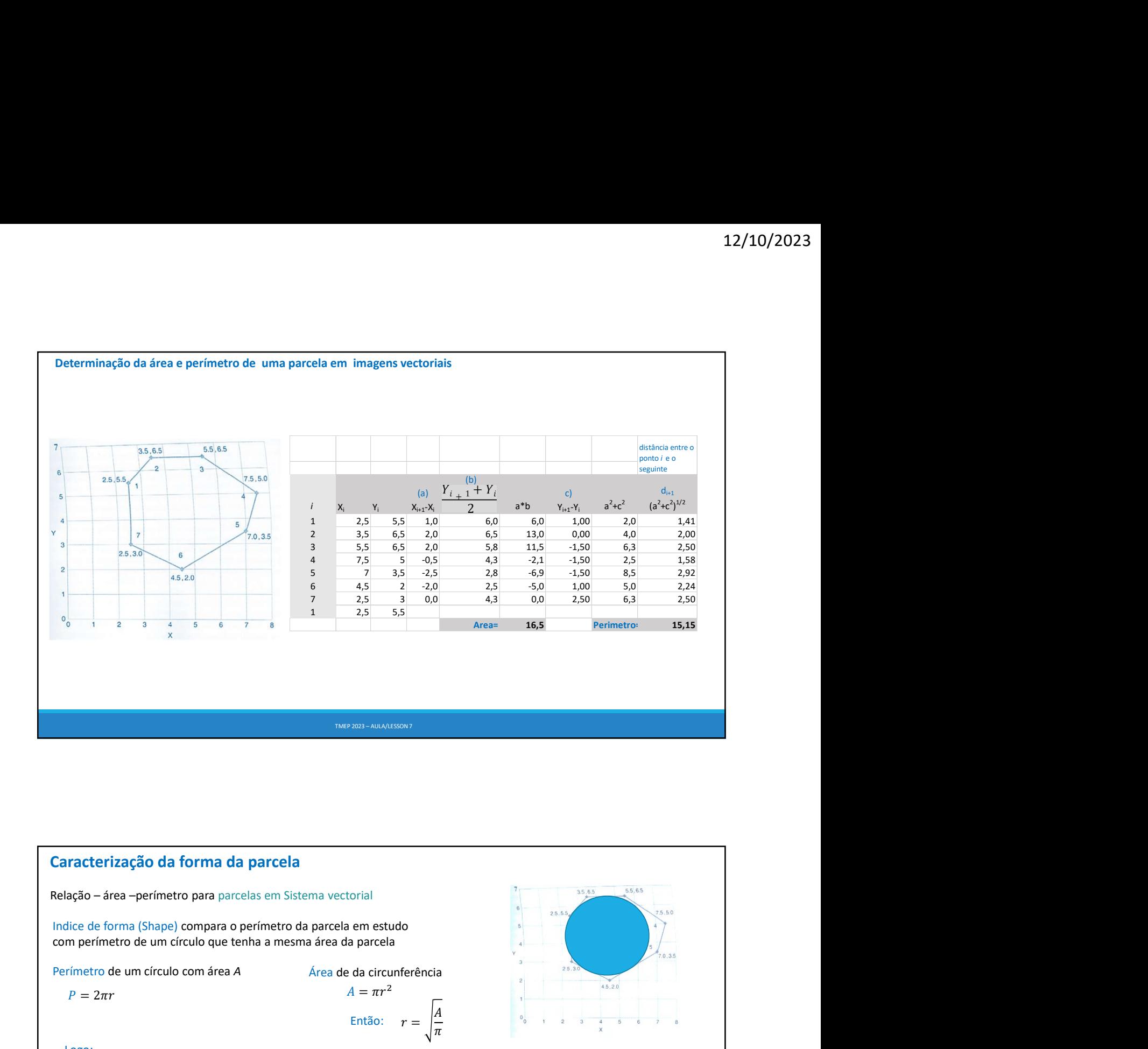

# **Examples 12 and Control of the Control of the Control of the Control of the Control of the Control of the Control of the Control of the Control of the Control of the Control of the Control of the Control of the Control o**  = Então:  $\boldsymbol{A}$  , and the set of the set of the set of the set of the set of the set of the set of the set of the set of the set of the set of the set of the set of the set of the set of the set of the set of the set of the set  $\pi$  x Tracterização da forma da parcela<br>
ação – área – perímetro para parcelas em Sistema vectorial<br>
lice de forma (Shape) compara o perímetro da parcela em estudo<br>
rimetro de um círculo com área A<br>
free de da circunferência<br>  $P_{circulo} = 2\pi \sqrt{\frac{A}{\pi}}$  **Indice FORMA (SHAPE)** = peri<br>esperado se fosse círculo (P<sub>c</sub>) **racterização da forma da parcela**<br>
sigão - área - perímetro para parcelas em Sistema vectorial<br>
ice de forma (Shape) compara o perímetro da parcela em estudo<br>
imetro de um círculo que tenha a mesma área da parcela<br>
imetr Indice FORMA (SHAPE) = perímetro do polígono calculado (P) /perímetro<br>
Afrea de paccela<br>
Indice FORMA (SHAPE) = perímetro do polígono calculado (P) /perímetro<br>
SHAPE=PPP =  $\frac{P}{3\sqrt{\pi A}}$ <br>
FIE (SHAPE) = 1 circulo;<br>
SHAPE=P ma vectorial<br>
parcela em estudo<br>
aírea da parcela<br>
Area de da circunferência<br>  $A = \pi r^2$ <br>
Então:  $r = \sqrt{\frac{A}{\pi}}$ <br>
Indice FORMA (SHAPE) = perímetro do polígono calculado (P) /perímetro<br>
esperado se fosse círculo (P<sub>c</sub>)<br>
SHAP ) and the contract of  $\mathcal{L}$ SHAPE= P/P<sub>c</sub> =  $SHAPE = \frac{P}{2\sqrt{\pi A}}$ <br>IF (SHAPE)=1 círculo; ma vectorial<br>
parcela em estudo<br>
aírea da parcela<br>  $A = \pi r^2$ <br>
Então:  $r = \sqrt{\frac{A}{n}}$ <br>
Indice FORMA (SHAPE) = perímetro do polígono calculado (P) / perímetro<br>
esperado se fosse círculo (P<sub>c</sub>)<br>
SHAPE =  $\frac{P}{2\sqrt{\pi A}}$ <br>
IF (SHA Perímetro de um círculo com área A **A** Area de parte de um círculo com área A **Area de Da circunferência**<br>
Perímetro de um círculo que tenha a mesma area da parcela<br>
Perímetro de um círculo que tenha a mesma area da parce Logo:  $SHAPE = \frac{P}{\sqrt{P}}$  $2\sqrt{\pi A}$ ectorial<br>
ela em estudo<br>
de da circunferência<br>  $A = \pi r^2$ <br>
Então:  $r = \sqrt{\frac{A}{\pi}}$ <br>  $r^3$ <br>
Então:  $r = \sqrt{\frac{A}{\pi}}$ <br>  $r^5$ <br>  $r^6$ <br>  $r^7$ <br>  $r^8$ <br>  $r^8$ <br>  $r^8$ <br>  $r^8$ <br>  $r^8$ <br>  $r^8$ <br>  $r^8$ <br>  $r^8$ <br>  $r^8$ <br>  $r^8$ <br>  $r^8$ <br>  $r^8$ <br>  $r^8$

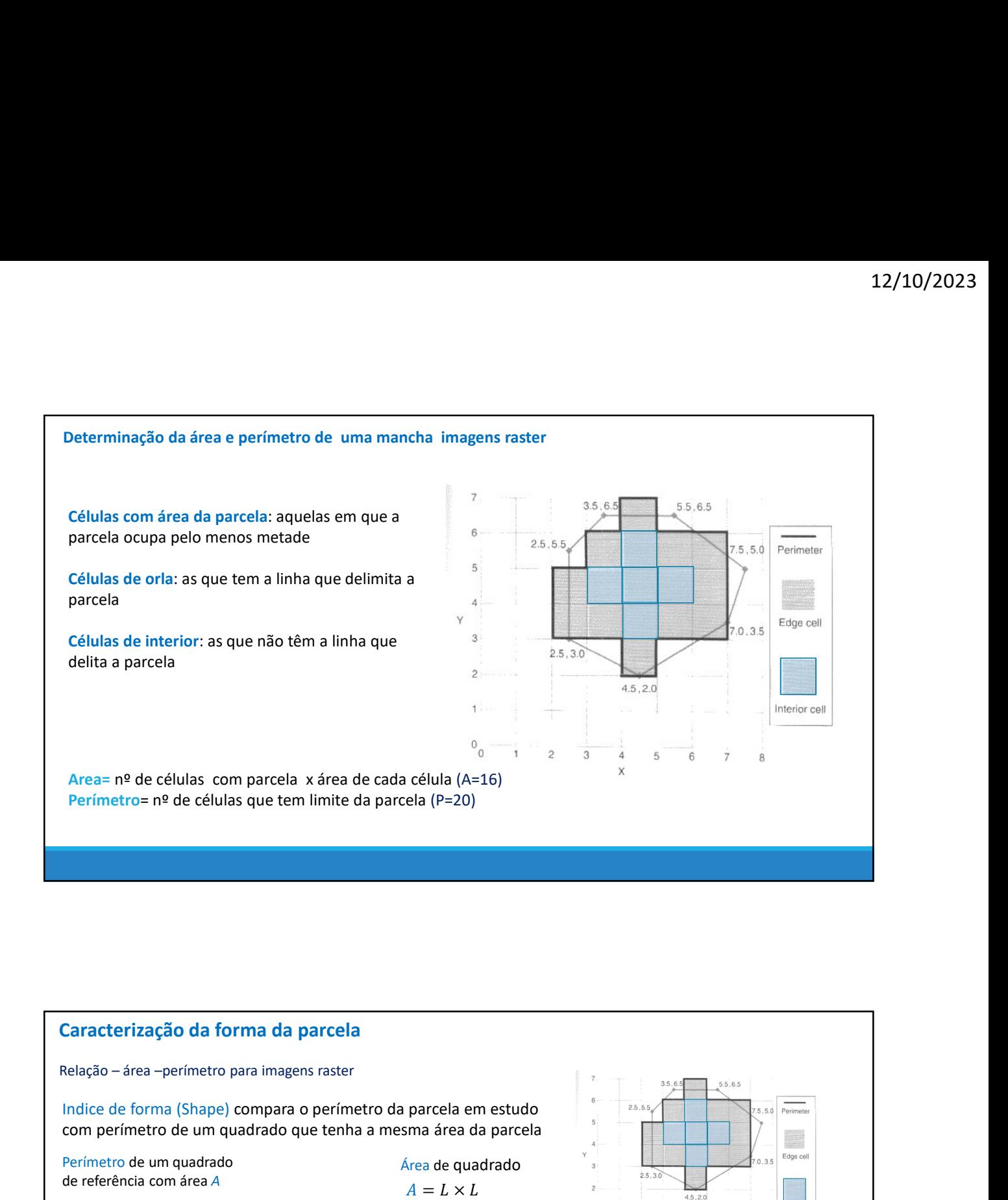

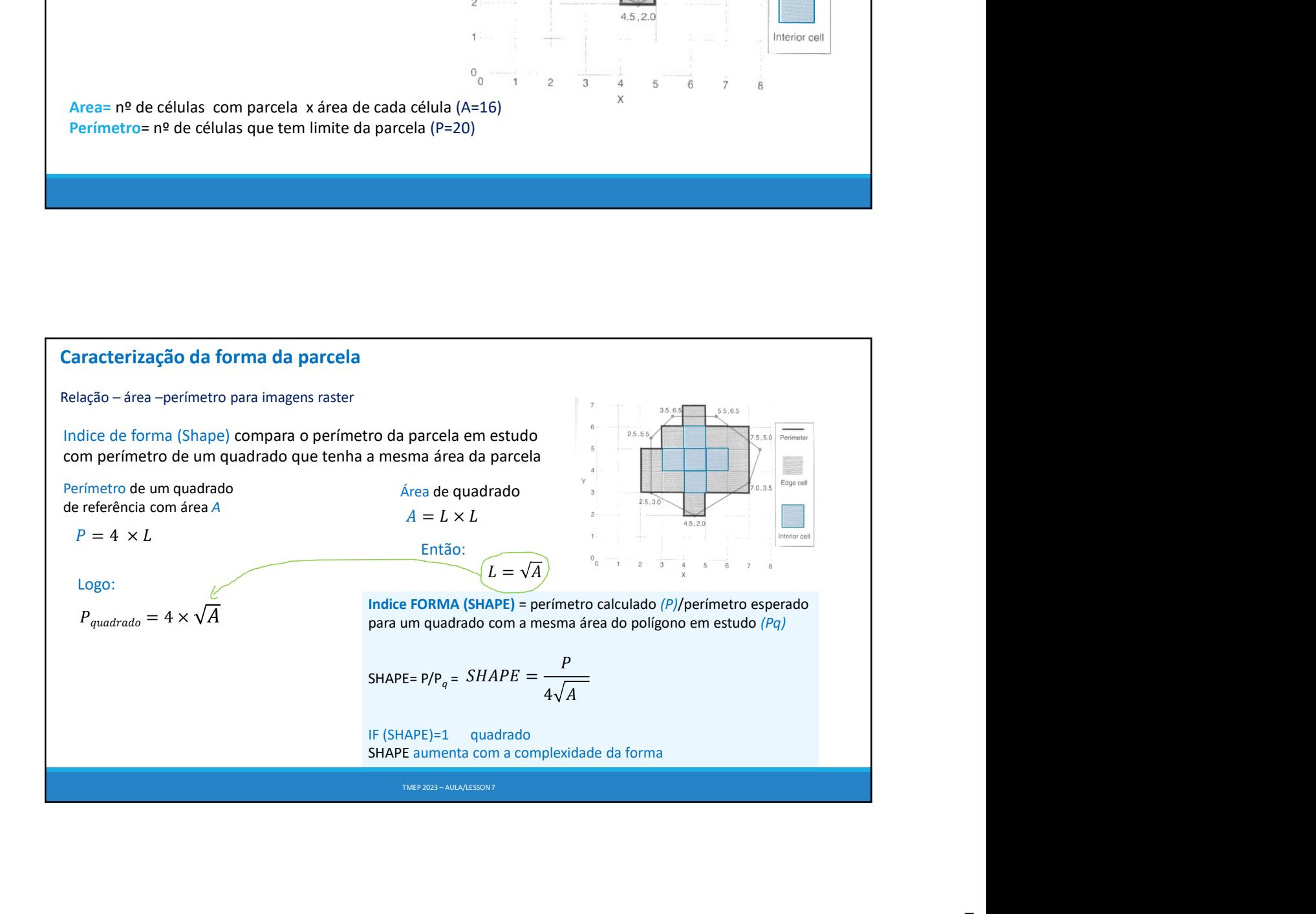

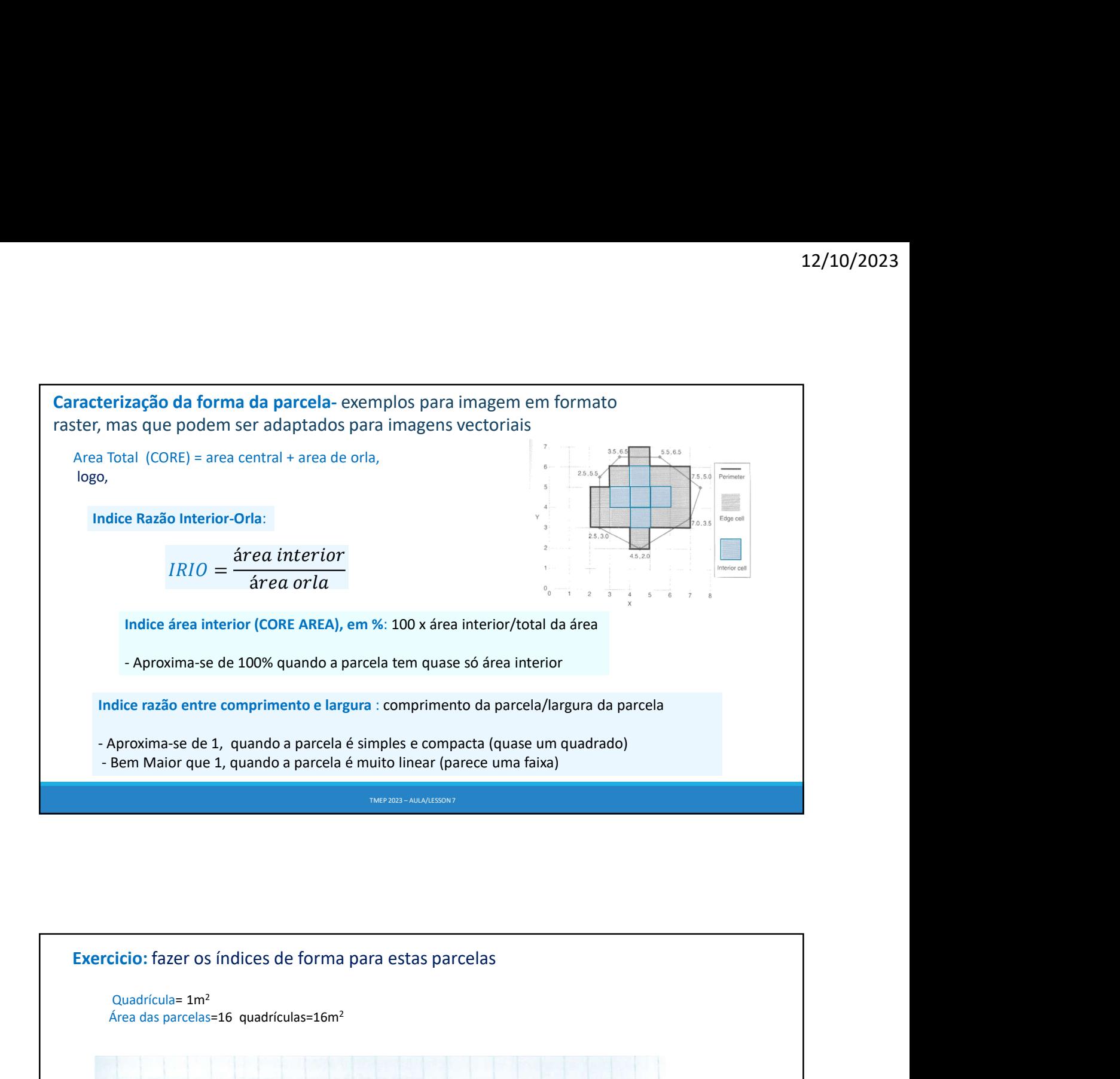

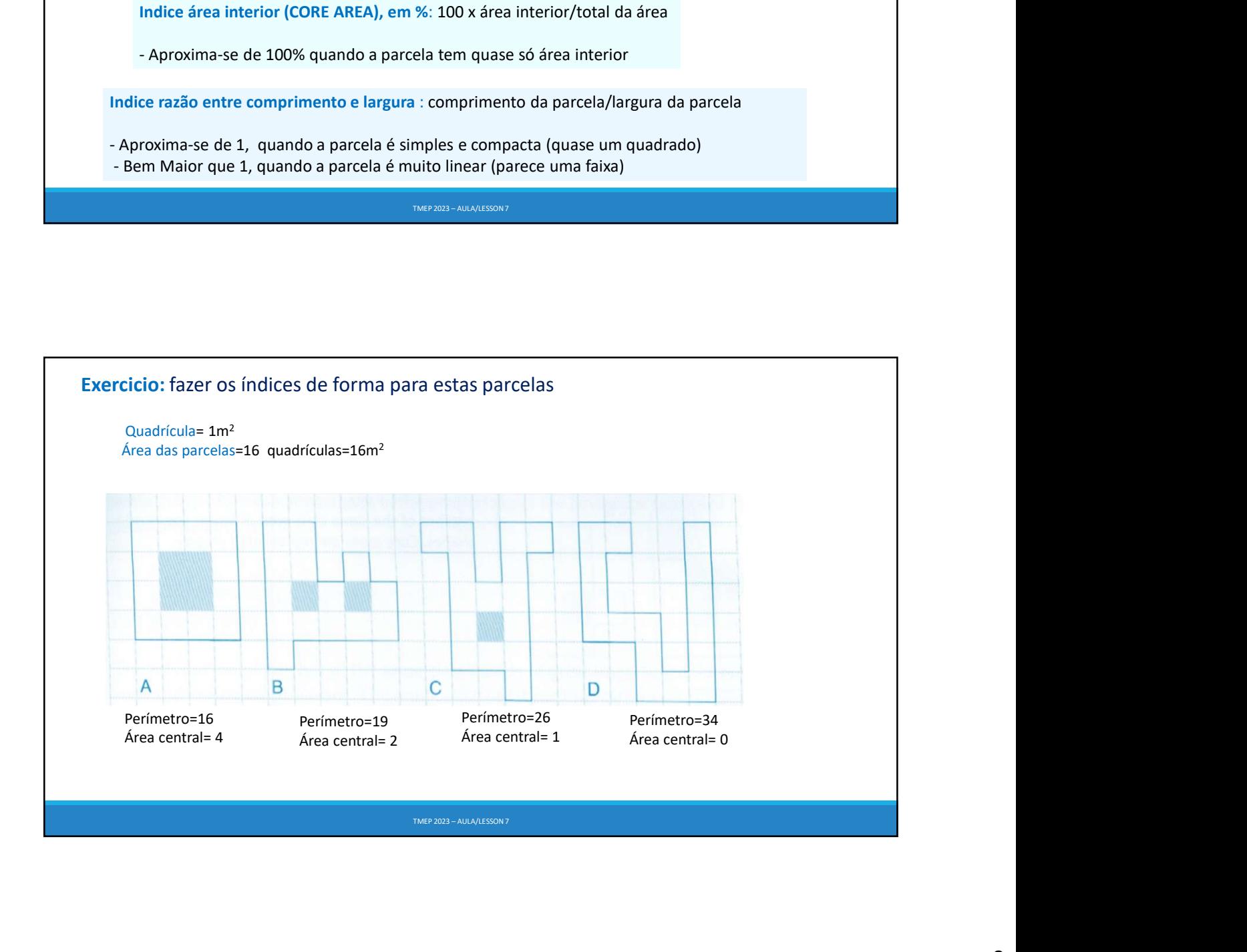

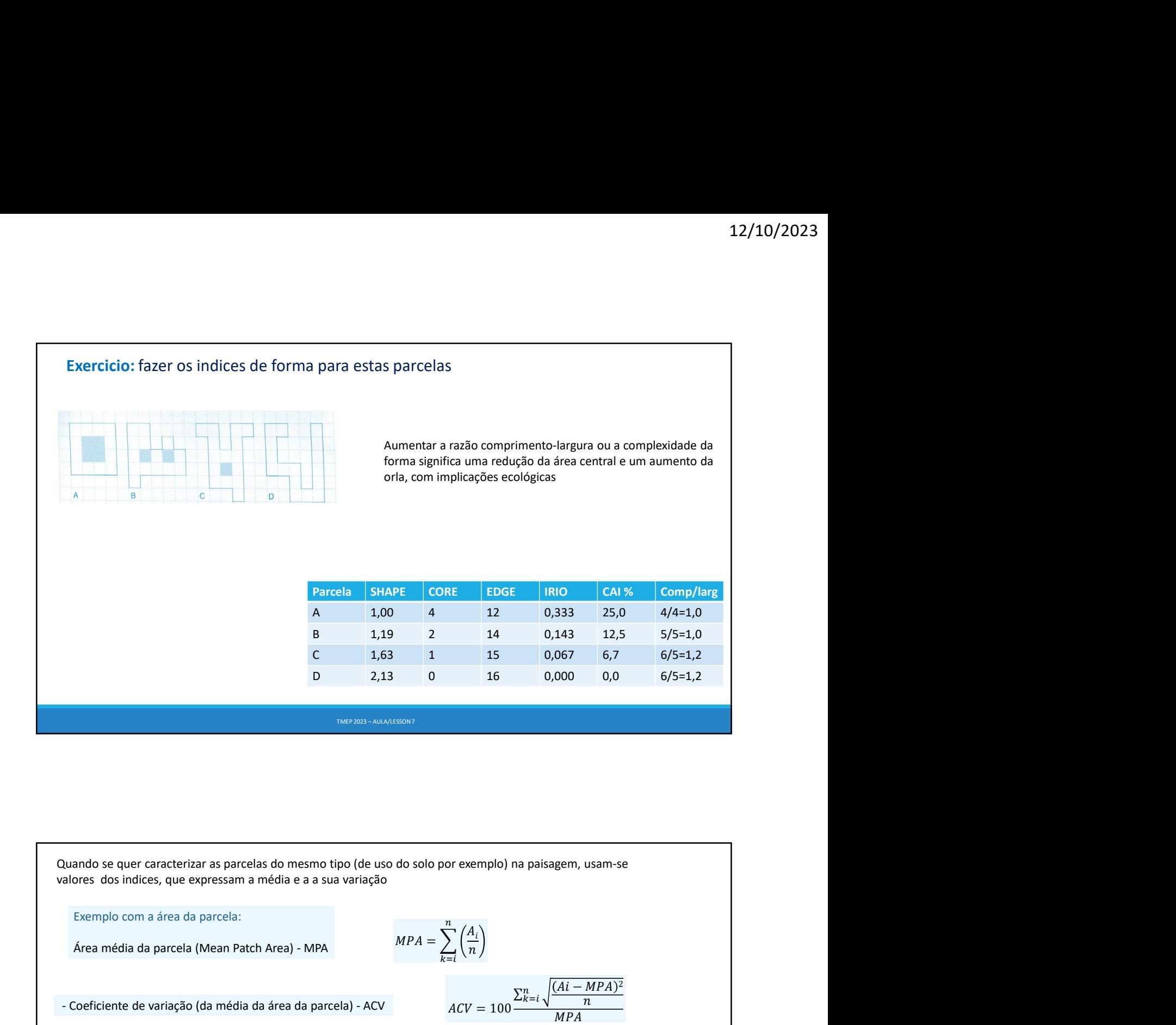

Parcela SHAPE CORE EDGE IRIO CAL<sup>1</sup>% Comp/larg<br>
A 1.00 4 12 0333 25.0 4/4=1.0<br>
B 1,19 2 14 0,143 12,5 5/5=1,0<br>
C 1,63 1 15 0,067 6,7 6/5=1,2<br>
D 2,13 0 16 0,000 0,0 6/5=1,2<br>
mense-engrises<br>
Match Area média da parcela (Mea  $\sum_{k=i}^{n} \left(\frac{A_i}{n}\right)$ 15 0,067 6,7 6/5=1,2<br>
16 0,000 0,0 6/5=1,2<br>
17 or exemplo) na paisagem, usam-se<br>
or exemplo) na paisagem, usam-se<br>  $ACV = 100 \frac{\sum_{k=1}^{n} \sqrt{\frac{(Ai - MPA)^2}{n}}}{MPA}$  $\sum_{k=i}^{n} \sqrt{\frac{(Ai - MPA)^2}{n}}$  $MPA$  and  $MPA$  and  $MPA$  and  $MPA$  and  $MPA$  and  $MPA$  and  $MPA$  and  $MPA$  and  $MPA$  and  $MPA$  and  $MPA$  and  $MPA$  and  $MPA$  and  $MPA$  and  $MPA$  and  $MPA$  and  $MPA$  and  $MPA$  and  $MPA$  and  $MPA$  and  $MPA$  and  $MPA$  and  $MPA$  and  $MPA$  and  $MPA$  **Coefficiente de variação (da média da área da parcela)** - ACV<br> **Coefficiente de variação (da média da área da parcela)**<br> **Coefficiente de variação**<br> **Coefficiente de variação** (da média da área da parcela) - ACV<br>
<br> **Coef** Cuando se quer caracterizar as parcelas do mesmo tipo (de uso do solo por exemplo) na paisagem, usam-se<br>
calores dos indices, que expressam a média e a a sua variação<br>
Éxemplo com a área da parcela:<br>
Área média da parcela Control of the state of the state of the state of the state of the state of the state of the state of the state of the state of the state of the state of the state of the state of the state of the state of the state of th Duando se quer caracterizar as parcelas do mesmo tipo (de uso do solo por exemplo) na paisagem, usam-se<br>alores dos indices, que expressam a média e a a sua variação<br>
Exemplo com a área da parcela:<br>
Área média da parcela ( Cuando se quer caracterizar as parcelas do mesmo tipo (de uso do solo por exemplo) na paisagem, usam-se<br>
Exemplo com a área da parcela:<br>
Area média da parcela (Mean Patch Area) - MPA<br>  $MPA = \sum_{k=1}^{n} \left(\frac{A_1}{n}\right)$ <br>
- Coefi Quando se quer caracterizar as parcelas do mesmo tipo (de uso do solo por exemplo) na paisagem, usam-s<br>
ralores dos indices, que expressam a média e a a sua variação<br>
Exemplo com a área da parcela:<br>
Área média da parcela  $MSI = \frac{\sum SHAPE_i}{\sum_{i=1}^{n} S_i}$  $\overline{n}$  and  $\overline{n}$  and  $\overline{n$ ando se quer caracterizar as parcelas do mesmo tipo (de uso do solo por exemplo) na paisagem, usam-se<br>
bres dos indices, que expressam a média e a a sua variação<br>
Exemplo com a área da parcela:<br>
Área média da parcela (Mea  $AWMSI = \frac{\sum_{i}^{n}(Ai \times SHAPEi)}{\sum_{i}^{n} A_i}$ po (de uso do solo por exemplo) na paisagem, usam-se<br>
variação<br>  $MPA = \sum_{k=1}^{n} \left(\frac{A_i}{n}\right)$ <br>
ala) - ACV<br>  $ACV = 100 \frac{\sum_{k=1}^{n} \sqrt{\frac{(Ai - MPA)^2}{n}}}{MPA}$ <br>  $MSI = \frac{\sum SHAPE_i}{n}$ <br>
pela<br>
pela área  $AWMSI = \frac{\sum_{i}^{n} (Ai \times SHAPEi)}{\sum A_i}$ <br>
NUESCON -

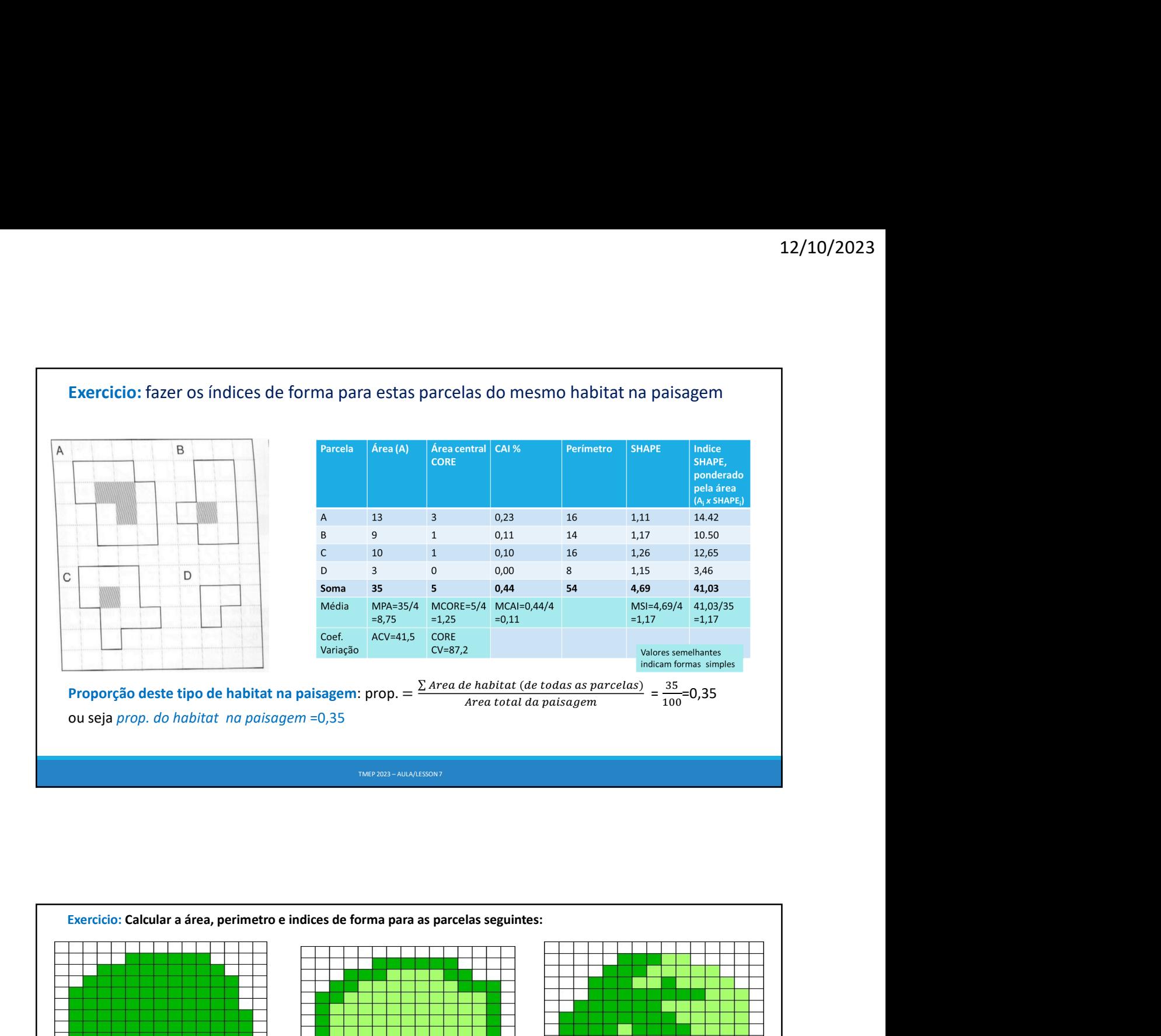

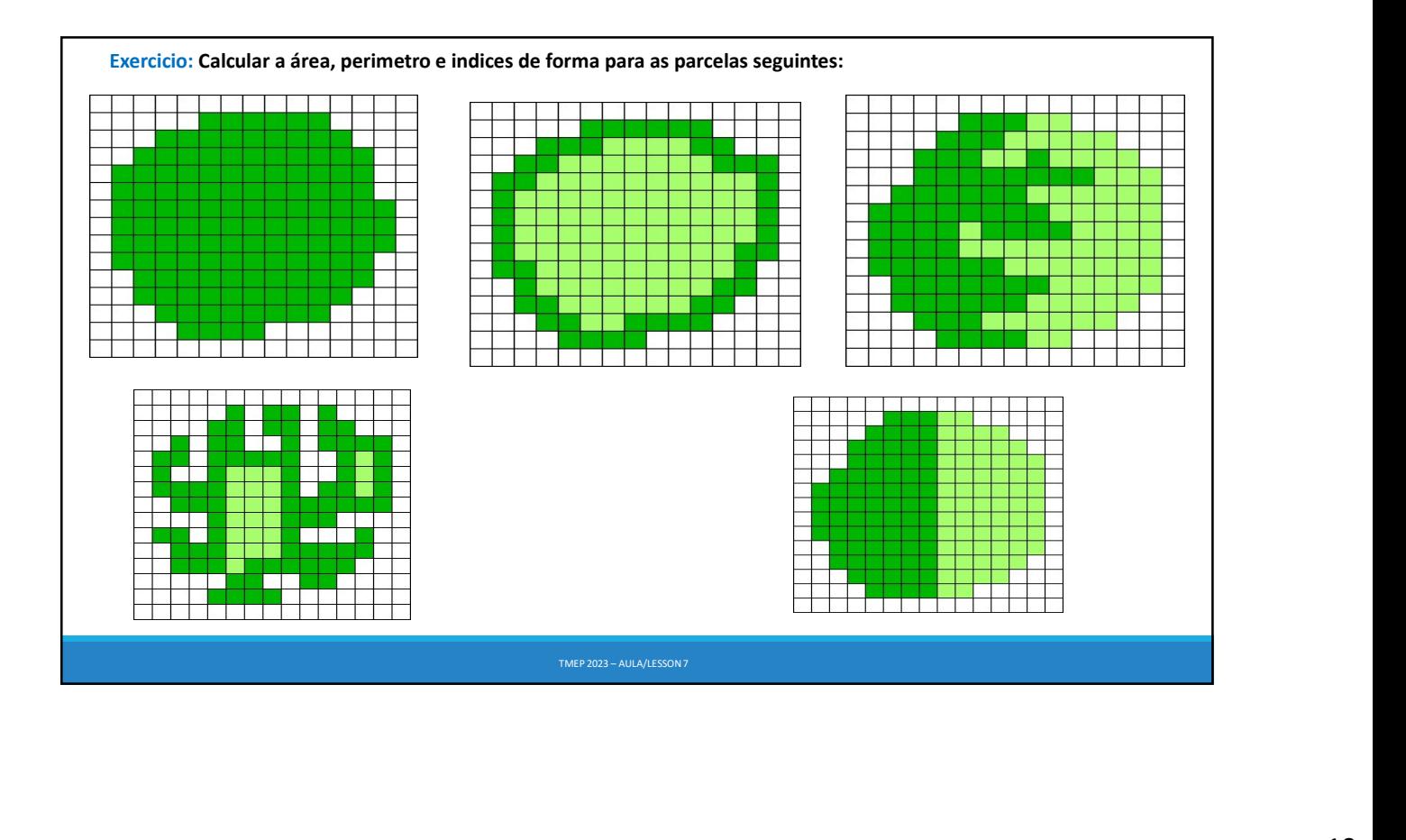